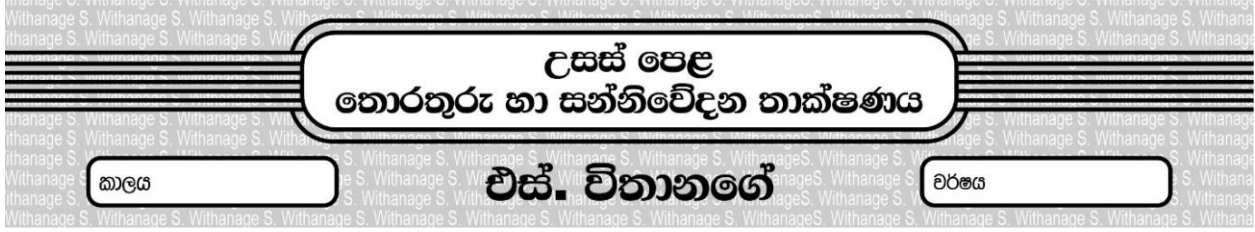

## පුශ්න පතු අංක 44

- 01. අනුකුමික සේවීම යටතේ පහත දත්ත කාණ්ඩයේ 25 වෙනි දත්තයට යොමුවන ආකාරය කෙටියෙන් පැහැදිලි කරන්න. ?
- 02. අනුගාමි සේවීමේ පවත්තා දුර්වලතාවයක් පැහැදිලි කරත්ත.?
- 03. තේරීමේ ශිල්ප කුම දෙකක් පැහැදිලි කර ඒ අතරින් වඩාත් කාර්යකෂම ශිල්පීය කුමය පැහැදිලි කරන්න ?
- 04. පහත කේත කාණ්ඩ කිහිපගේ පවත්තා දෝෂයන් කුමක් ද ? එම දෝෂය කුමන දෝෂ වර්ගයකට අයත් වේද ?

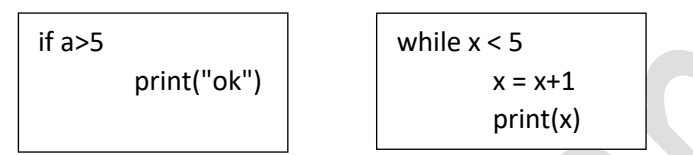

05. පහත කේත කාණ්ඩයේ පුතිදානය කුමක් ද ?

```
x = 0while x < 5:
    print(x)
    #x = x + 1
```
06. පහත දක්වෙන කාරක පුකාශ අතරින් නිවැරදි නොවන පුකාශ සලකුණු කරන්න.

```
i.
```
a = "Nimal is in kandy"

ii.

```
b = "Nimal's father name is Santha'
```
iii.

 $x, y, z = 10$ 

iv.

```
a,b,c = 1,2,''Kumara"
print(ad)
```

```
V_{\bullet}e = x = b = c = 25print(e+x)
```

```
07. පහත කේත කාණ්ඩයේ පුතිදානය කුමක් ද ?
   A = 'KANDY IS BEAUTIFUL'
   c = A.split()d = float(len(c))print(d)
08. පහත කේත කාණ්ඩයේ පුතිදානය කුමක් ද ?
   list = (25, 45, 65, (1, 2, 3), 45)print(list[3])
09. පහත කේත කාණ්ඩයේ පුතිදානය කුමක් ද?list = (5, 35, 65, 2)x = 0for i in range(len(list)):
             if (list[i]>10):
                      continue
            x = x + list[i]print(x)
10. පහත දැක්වෙන කුමන පයිතන් කුමලේඛ කාණ්ඩය කාරක නීති අනුව නිවැරදි වේද ?
```

```
(l) total = 0for i in range (1, 12):
```
 $total = total + i$ 

```
(3) total = 0
   for i in range (1, 12):
    total = total + i
```

```
(2) total
   for i in range (1, 12):
   total = total + i
```

```
(4) total = 0
   for i in range (1, 12)total = total + i
```

```
11. පහළ මට්ටමේ පරිගණක භාෂාවක් යනු කුමක් ද ?
```
for i in range  $(1, 12)$ :  $total = total + i$ 

```
12. එසෙම්බ්ලි භාෂාව යනු කුමක් ද ?
```
 $(5)$  total = 0

```
13. පරිවර්තක වැඩසටහන් යනු කුමක් ද ?
```

```
14. පහත දක්වා ඇත්තේ වහජ කේත යොදා ගෙන නිර්මාණය කර ඇති ඇල්ගොරිතමයකි. මෙම
ඇල්ගොරිතමයෙන් නිරූපණය කරනු ලබන පුතිදානය කුමක් ද ?
```
## Start

 $0.5$ :  $2011 - 0.5$ 

```
Sub1 = 50Sub2 = 75Total = Sub1 + Sub2Display Total
```
## End

- 15. විෂය කුමලේඛන සහ පුභව කුමලේඛන අතර වෙනස පැහැදිලි කරන්න.
- 16. පරිගණක කුමලේඛනයක් නිර්මාණය කිරීමේදී මොඩියුලකරණය සිදුකරනු ලැබේ. මොඩියුලකරණයේ වාසි මොනවාද?
- $17.$  පහත කේත කාණ්ඩයේ පුතිදානය කුමක් ද ?

```
#---------------- Name Stored in file ----
file = open("register.txt","r")
a = []for line in file:
         a.append(line)
a.sort()
#---------------- Write data --------------
file2= open("register_02.txt","a")
for n in a:
         file2.write(n)
file2.close()
#---------------- Read File ---------------
file2= open("register_02.txt","r")
print(file2.read())
file2.close()
```
 $18$ . පහත කේත කාණ්ඩයේ පුතිදානය කුමක් ද ?

- $a = 10$  $b = 20$  $c = %= b$ print(c)
- $19$ . පහත කේත කාණ්ඩයේ පුතිදානය කුමක් ද $?$  $6//2+(5+8)//2|10$
- $20$ . පහත කේත කාණ්ඩයේ පුතිදානය කුමක් ද ? 15<<2